## **VANDESLUIS\_COMMD1\_TARGETS\_GROUP\_4\_DN**

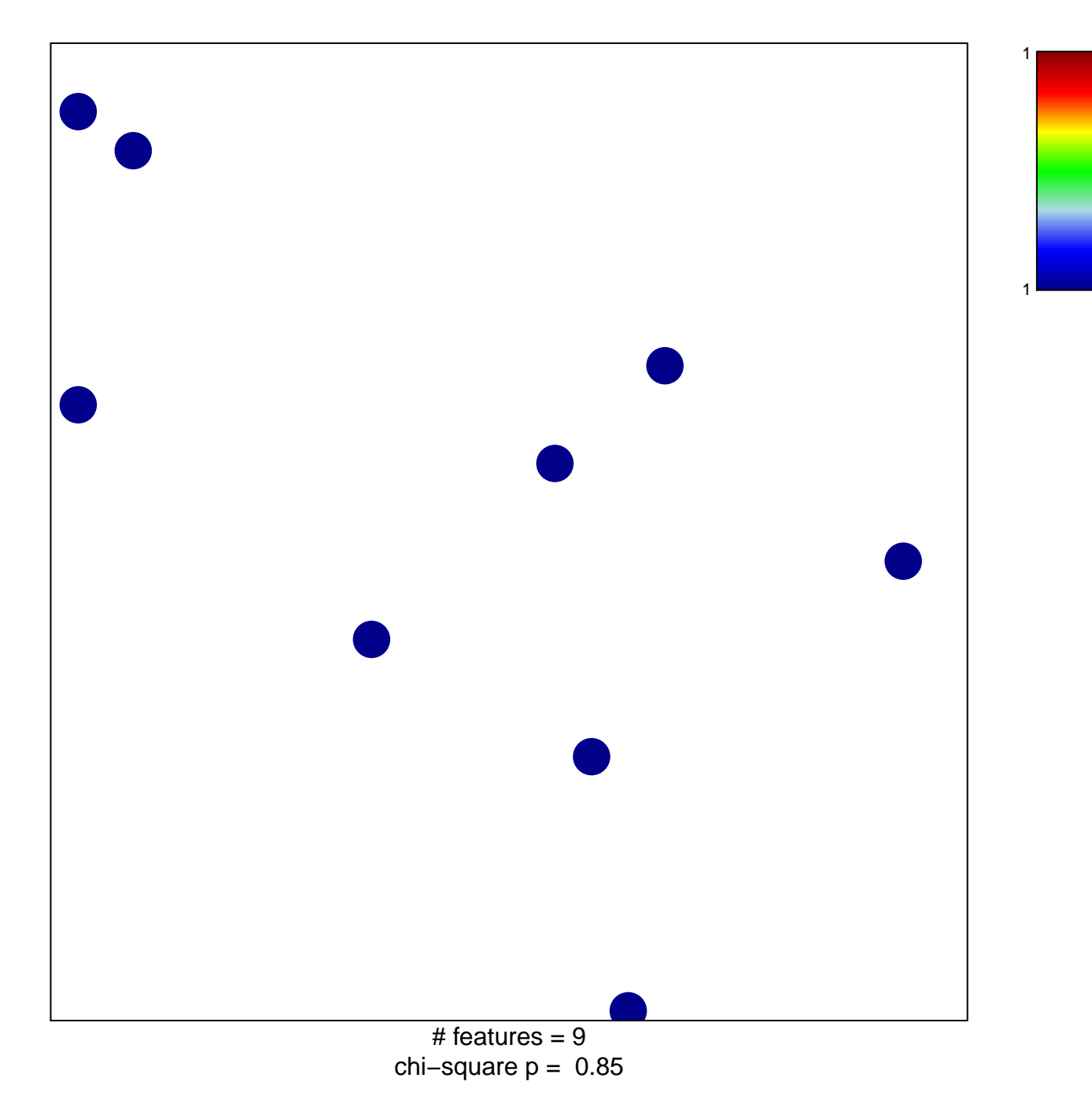

## **VANDESLUIS\_COMMD1\_TARGETS\_GROUP\_4\_DN**

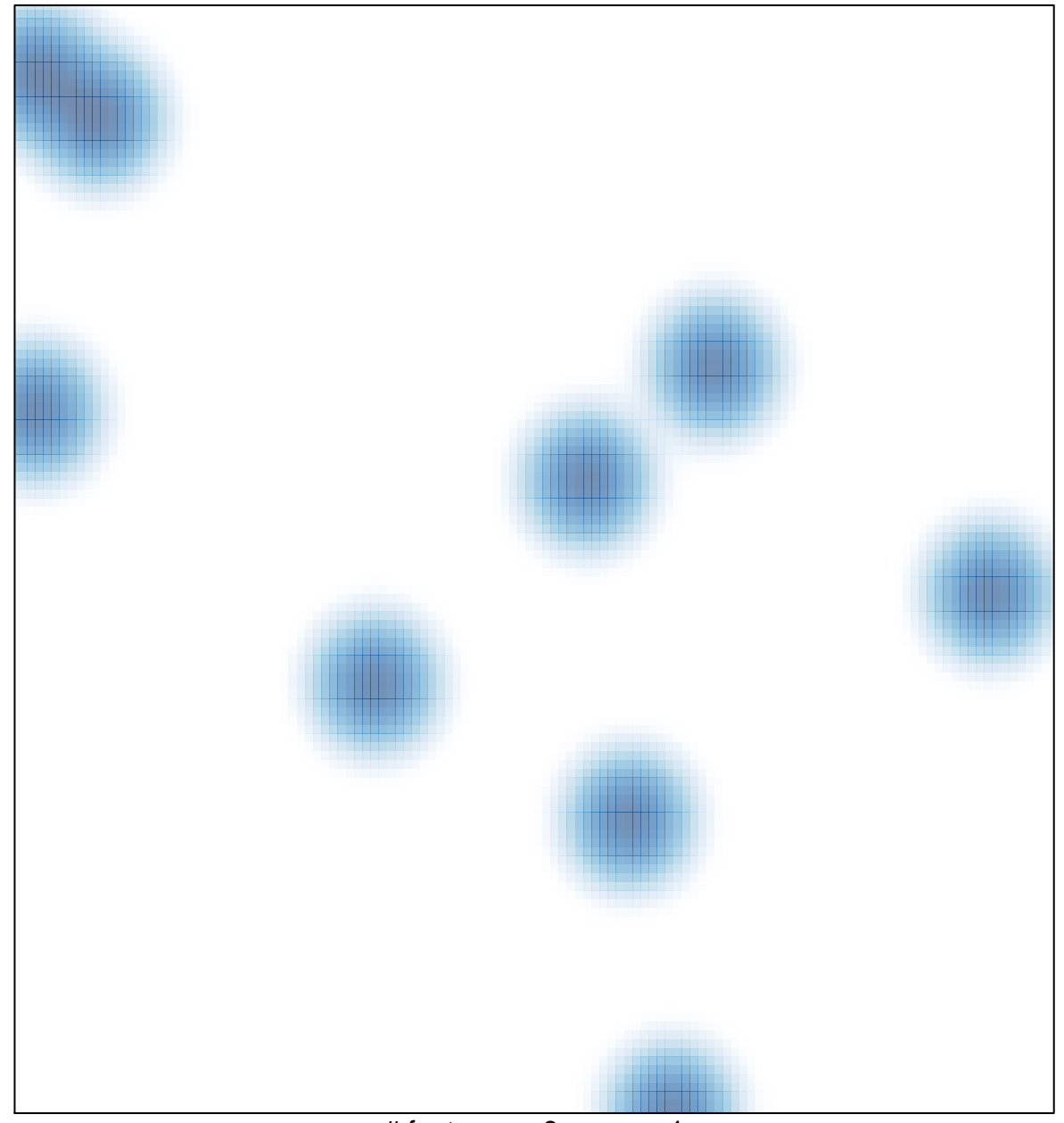

# features =  $9$ , max = 1